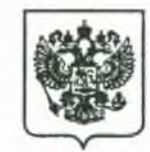

**МИНИСТЕРСТВО ЭКОНОМИЧЕСКОГО РАЗВИТИЯ РОССИЙСКОЙ ФЕДЕРАЦИИ**

ФЕДЕРАЛЬНАЯ СЛУЖБА ГОСУДАРСТВЕННОЙ РЕГИСТРАЦИИ, КАДАСТРАМ КАРТОГРАФИИ (РОСРЕЕСТР)

**Управление Федеральной службы государственной регистрации, кадастра и картографии по Курской области** (Управление Росреестра по Курской области)

50 лет Октября ул., д. 4/6, Курск, 305016 тел.: (4712) 51-17-01, факс: 51-16-62

Руководителям саморегулируемых организации кадастровых инженеров

(по списку)

1404 2018 NO5-004513-17 на № от

О направлении информации

Управление Федеральной службы государственной регистрации, кадастра и картографии по Курской области (далее - Управление Росреестра по Курской области) в целях формирования единой практики правоприменения по вопросу межведомственного взаимодействия при внесении сведений в Единый государственный реестр недвижимости (далее - ЕГРН) на основании решений (актов) органов государственной власти и органов местного самоуправления решений (актов) об установлении или изменении границ территориальных зон, направляет Вам для учета и применения в работе следующую информацию.

На основании статьи 10 Федерального закона от 13.07.2015 № 218-ФЗ «О государственной регистрации недвижимости» (далее - Закон № 218-ФЗ), пункта 82 Порядка ведения Единого государственного реестра недвижимости, утвержденного приказом Минэкономразвития России от 16.12.2015 № 943, в ЕГРН в отношении территориальной зоны вносятся в том числе виды разрешенного использования земельных участков, расположенных в определенной территориальной зоне.

В соответствии с пунктом 2 статьи 7 Земельного кодекса Российской Федерации (далее - ЗК) виды разрешенного использования земельных участков определяются в соответствии с классификатором видов разрешенного использования земельных участков, утвержденным приказом Минэкономразвития России от 01.09.2014 № 540 (далее - Классификатор, Приказ № 540 соответственно).

При этом разрешенное использование земельных участков, установленное до дня утверждения в соответствии с ЗК Классификатора, признается действительным вне зависимости от его соответствия Классификатору (часть 11 статьи 34 Федерального закона от 23.06.2014 № 171-ФЗ «О внесении изменений в Земельный кодекс Российской Федерации и отдельные законодательные акты Российской Федерации» (далее - Закон № 171-ФЗ).

В силу пункта 2 Приказа № 540 в соответствии с Классификатором определяются виды разрешенного использования земельных участков, устанавливаемые после вступления Приказа № 540 в силу (после 24.12.2014).

Согласно части 12 статьи 34 Закона № 171-ФЗ до 01.01.2020 орган местного самоуправления поселения, орган местного самоуправления городского округа обязаны внести изменения в правила землепользования и застройки (далее - ПЗЗ) в части приведения установленных градостроительным регламентом видов разрешенного использования земельных участков в соответствие с видами разрешенного использования земельных участков, предусмотренными Классификатором. При этом проведение публичных слушаний по проекту изменений, вносимых в ПЗЗ, не требуется.

Таким образом, если установленные ПЗЗ виды разрешенного использования земельных участков не приведены в соответствие с видами разрешенного использования земельных участков, предусмотренными Классификатором, полагаем возможным указание в карте (плане) территориальной зоны видов разрешенного использования, установленных ПЗЗ.

В соответствии с Требованиями к составлению карты (плана) объекта землеустройства, утвержденными постановлением Правительства Российской Федерации от 30.07.2009 № 621, карта (план) объекта землеустройства предусматривает указание видов разрешенного использования земельных участков в границах территориальной зоны и иные характеристики объекта землеустройства.

XML-схема MapPlan\_v01, используемая для формирования XMLдокументов при осуществлении информационного взаимодействия при ведении государственного кадастра недвижимости (с 01.01.2017 - ЕГРН) с органами государственной власти субъектов Российской Федерации или органами местного самоуправления в части представления карты (плана) объекта землеустройства, размещенная на официальном сайте Росреестра соответствии с приказом Росреестра от 01.08.2014 № П/369 (далее - XML-схема MapPlanj v01), позволяет внести в XML-файл карты (плана) объекта землеустройства, подготовленный в соответствии с XML-схемой MapPlan v01 (далее - XML-файл MapPlan), соответствующие сведения о видах разрешенного использования земельных участков в границах территориальной зоны в соответствии с ПЗЗ.

Учитывая, что используемая в настоящий момент для формирования XML-документов, воспроизводящих сведения, содержащиеся в решении (соглашении, уведомлении) уполномоченного органа об установлении, изменении, прекращении существования зон с особыми условиями использования территорий, территориальных зон, территорий объекта культурного наследия или его зон охраны, особых экономических зон, при

осуществлении информационного взаимодействия при ведении государственного кадастра недвижимости с федеральными органами исполнительной власти, органами государственной власти субъектов Российской Федерации, высшими исполнительными органами государственной власти субъектов Российской Федерации, органами местного самоуправления, размещенная на официальном сайте Федеральной службы государственной регистрации, кадастра и картографии в информационно-телекоммуникационной сети «Интернет» в соответствии с приказом Росреестра от 15.09.2016 № П/465 (далее - Приказ № П/465), XML-схема ZoneToGKN\_v05 (далее - XML-схема ZoneToGKN\_v05) не позволяет указывать виды разрешенного использования земельных участков, отличные от видов разрешенного использования, установленных Приказом № 540, а также то, что неотъемлемой частью XMLдокумента, воспроизводящего сведения, содержащиеся в решении уполномоченного органа об установлении территориальных зон, подготовленного в соответствии с XML-схемой ZoneToGKN\_v05 (далее - XMLфайл ZoneToGKN), является XML-файл MapPlan, полагаем возможным рекомендовать следующее.

В элементе «Особые отметки» (Note) реквизита «Территориальная зона, зона с особыми условиями использования территорий, территория объекта культурного наследия» (ZoneToGKN\NewZone\Zone) XML-файла ZoneToGKN следует указывать: «Разрешенное использование (РИ) ЗУ, установленное до 24.12.2014, действительно вне зависимости от его соответствия классификатору видов РИ (п. 11 ст. 34 ФЗ от 23.06.14 № 171-ФЗ). Установленные ВРИ приведены в файле карты (плана) объекта землеустройства». При заполнении указанного элемента необходимо учитывать, что в соответствии с XML-схемой ZoneToGKN v05 общая длина текста не должна превышать 255 символов, включая пробелы.

В элементе «Разрешенное использование (по классификатору)» (LandUse) реквизитов «Основной вид разрешенного использования» (ZoneToGKN\NewZone\Zone\TerritorialZone\PermittedUses\PermitedPrimary), «Условно разрешенный вид разрешенного использования» (ZoneToGKN\NewZone\Zone\TerritorialZone\PermittedUses\PermitedConditionally) и (при необходимости) «Вспомогательные виды» в отношении основного вида разрешенного использования (ZoneToGKN\NewZone\Zone\TerritorialZone\ PermittedUses\PermitedPrimary\PermitedAncillary) и условно разрешенного вида разрешенного использования (ZoneToGKN\NewZone\Zone\TerritorialZone\ PermittedUses\PermitedConditionally\PermitedAncillary) XML-файла ZoneToGKN рекомендуется указывать код по классификатору «214099000000»,

При этом в соответствующие элементы XML-файла MapPlan необходимо внести сведения об основных, условно разрешенных и (при необходимости) вспомогательных видах разрешенного использования земельных участков в границах территориальной зоны в соответствии с ПЗЗ:

соответствующий значению «Сведения отсутствуют».

- элемент «Разрешенное использование» реквизита «Основной вид разрешенного использования» (MapPlan\Object\Zone\TerritorialZone\ PermittedUses\PermitedPrimary\PermittedUse),

элемент «Разрешенное использование» реквизита «Условно разрешенный вид разрешенного использования» (MapPlan\Object\Zone\TerritorialZone\PermittedUses\PermitedConditionally\Permitt edUse).

- элемент «Разрешенное использование» реквизита «Вспомогательные виды» в отношении основного вида разрешенного использования (MapPlan\Object\Zone\TerritorialZone\PermittedUses\PermitedPrimary\PermitedAnc illiary\PermittedUse),

- элемент «Разрешенное использование» реквизита «Вспомогательные виды» в отношении условно разрешенного вида разрешенного использования (MapPlan\Object\Zone\TerritorialZone\PermittedUses\PermitedConditionally\Permite dAncilliary\PermittedUse).

С учетом изложенного при внесении в реестр границ ЕГРН сведений о территориальной зоне необходимо из XML-файла MapPlan внести соответствующие сведения о видах разрешенного использования земельных участков в границах территориальной зоны в соответствии с ПЗЗ в графу «Вид разрешенного использования по документу» в отношении основного, условно разрешенного и (при необходимости) вспомогательного вида разрешенного использования вкладки «Разрешенное использование» сведений о территориальной зоне информационной системы, обеспечивающей ведение ЕГРН. При этом внесенный в результате импорта XML-файла ZoneToGKN в графу «Вид разрешенного использования по классификатору Минэкономразвития» той же вкладки текст «Сведения отсутствуют» следует изменить на пустое значение.

Данные рекомендации необходимо довести до сведения кадастровых инженеров, являющихся членами Вашей саморегулируемой организации и осуществляющих свою профессиональную деятельность на территории Курской области.

Заместитель руководителя Управления Росреестра по Курской области

Т.В.Попова

Азарова Ю.В. +7(4712) 52-92-75